## **Übungen zu Praktische Informatik: Datenstrukturen SS 2006**

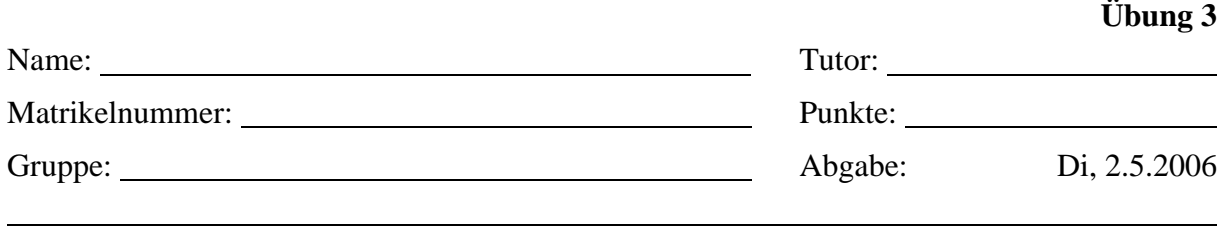

## **2D-Suchbaum**

Bei einer Firma die ein CAD-Programm entwickelt, haben sich einige Kunden beschwert, dass das CAD-Programm bei komplexeren Zeichnungen zu langsam arbeitet. Eine Analyse des Programms hat Mängel bei der Verwaltung von Punkten *(x, y)* in der Zeichnung ergeben.

Ihre Aufgabe ist es nun die verwendete Datenstruktur für einige kritische Operationen zu optimieren. Eine Möglichkeit wäre es einen zweidimensionalen Suchbaum zu verwenden.

```
public class Tree2D extends PointList2D { 
     public Tree2D() { … } 
     // Einfügen/Löschen/Finden eines Punktes 
     public void insert(Point2D.Double point) { … } 
     public boolean remove(Point2D.Double point) { … } 
     public boolean contains(Point2D.Double point) { … } 
     // Listet alle Punkte auf, die sich im angegebenen Bereich befinden
     public ArrayList findInRangeX(double xFrom, double xTo) { … } 
     public ArrayList findInRangeY(double yFrom, double yTo) { … } 
     // Listet alle Punkte auf, die sich in diesem Rechteck befinden
     public ArrayList findInRectangle(Rectangle2D.Double rect) { … } 
     // Sucht den am nächsten stehenden Punkt (sqrt(dx²+dy²) = Minimum)
     public Point2D.Double findNearest(Point2D.Double point) { … } 
     // Ausgabe aller Punkte (zum Testen)
     public void printAll() { … } 
}
```
Die Klassen Point2D.Double und Rectangle2D.Double finden Sie im Package java.awt.geom, die Klasse ArrayList in java.util.

Ein 2D-Suchbaum ist im Prinzip ein ganz normaler binärer Suchbaum, nur dass abhängig von der Tiefe des jeweiligen Knotens einmal in x-Richtung und einmal in y-Richtung sortiert wird.

Beispiel:

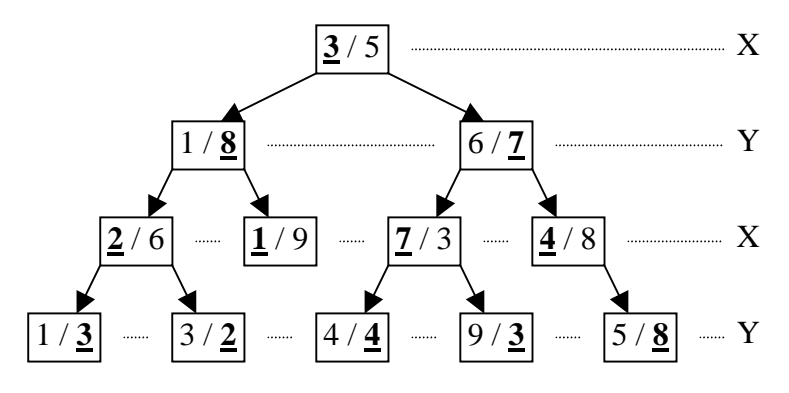

Mit der Klasse SimplePointList2D können anschließend Performancevergleiche durchgeführt werden. Vergessen Sie nicht Ihre Ergebnisse der Performancevergleiche mit abzugeben.